# Extending Yioop! with Geographical Location Local Search

**Committee Members** 

Dr. Chris Pollett

By

Vijaya Sinha

Dr. Soon Tee Teon

Dr. Mark Stamp

CS298 Writing Project Defense

#### Agenda

- Motivation
- Project goal
- Background
- Planet.osm and hostip.info
- Yioop!
- Modifications to Yioop!
- Test and Results
- Demo
- Conclusion

#### **Motivation**

- Commercial search engines like Google and Yahoo! provide location based searches
- Source of Geographic data is copyright protected and not available easily

### Project goal

- Extend Yioop! an open source search engine with location based search in an Open source Alternative
- Provide local searches on the search results.
- Plot results on the map to aid lookup.

### Background

- What is required?
- Geographic data with spatial information
- We use planet.osm data
- User's location to provide local searches
- We use hostip.info database

#### Planet.osm

- Free geographic data of the whole planet
- Sources of data from GPS devices, aerial photography or local knowledge
- Comes in different file formats namely PBF(efficient binary), compressed OSM XML and o5m.
- We use OSM XML format to build the Yioop! iterator to go over OSM data and index it

#### Structure of Osm

```
<?xml version="1.0" encoding="UTF-8"?>
<osm version="0.6" generator="OpenStreetMap planet.c"</pre>
timestamp="2011-02-16T01:11:04Z">
<node id="270387" lat="50.8777604" lon="-1.5338646"
timestamp="2006-08-31T14:39:25Z" version="1"
changeset="99256" user="nickw" uid="94">
<tag k="created_by" v="osmeditor2" />
<tag k="name" v="Jacklin & amp; Escuela"/>
 <tag k="operator" v="VTA"/>
 <tag k="route_ref" v="46;47;66"/>
</node>
<way id="33289926" user="Roozbeh" uid="6069" visible="true"</pre>
version="3" changeset="597814" timestamp="2009-04-
16T21·52·327">
 <nd ref="378341727"/>
 <nd ref="330146871"/>
<tag k="created_by" v="Potlatch 0.10f"/>
 <tag k="landuse" v="residential"/>
 <tag k="name" v="Mobilodge of Milpitas"/>
</way>
 √osm>
```

#### Identifying points of interest

- Data set is large
- We need to identify some points of interest that would make meaningful search results
- Index only nodes and ways that are named

#### Node example

```
<node id="270387" lat="50.8777604" lon="-1.5338646" timestamp="2006-
    08-31T14:39:25Z" version="1" changeset="99256" user="nickw" uid="94">
    <tag k="created_by" v="osmeditor2" />
    <tag k="name" v="Jacklin & mp; Escuela"/>
        <tag k="operator" v="VTA"/>
        <tag k="route_ref" v="46;47;66"/>
        </node>
```

#### Way example

```
<way id="33289926" user="Roozbeh" uid="6069" visible="true" version="3"
    changeset="597814" timestamp="2009-04-16T21:52:32Z">
    <nd ref="378341727"/>
    <nd ref="330146871"/>
    <nd ref="330146872"/>
    <nd ref="330146873"/>
    <nd ref="330146874"/>
    <nd ref="378341727"/>
    <tag k="created_by" v="Potlatch 0.10f"/>
    <tag k="landuse" v="residential"/>
    <tag k="landuse" v="Mobilodge of Milpitas"/>
    </way>
```

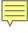

### Hostip.info

- User's location can be obtained using PHP superglobal variable \$\_SERVER['REMOTE\_ADDR']
- Need to convert ip address to geo-location.
- We use hostip.info database
- Hostip.info can be used to convert between ip-address and geo-location.

### Hostip.info...

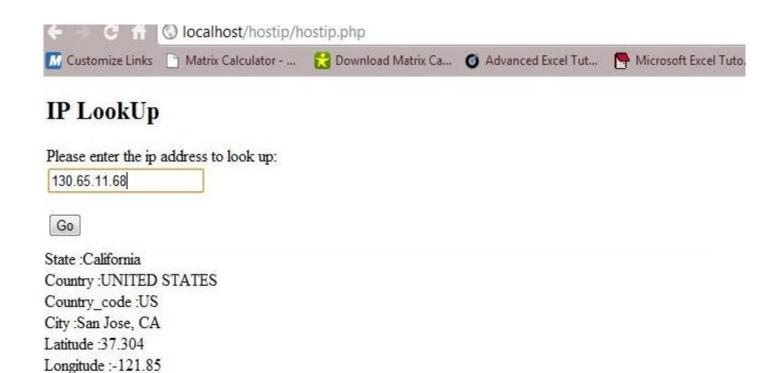

#### Yioop!

- Yioop! is an open source search engine written in PHP developed by Dr. Chris Pollett
- The main components of Yioop! are queue server and fetcher
- The queue server is the coordinator of the crawls and send URLs to the fetcher to download
- Fetcher downloads the pages, extracts summaries of pages and builds a partial index.

#### Archive iterator in Yioop!

- Yioop! allows crawls of different file formats like Mediawiki xml and ODP RDF
- The data to crawl is stored in timestamped folder on the queue server
- Using the same concept we build an archive iterator just for Osm data

#### Osm\_archive\_iterator

- We read the osm data from the timestamp folder
- We start reading node and make html pages of the nodes with title as name the page and description consisting of nodeid's latitude, longitude and other textual data
- Similarly for ways, we make html pages with the name as title, wayid's and other text data as description.

#### Cont...

- We make html pages for node and way points as Yioop! comes with the some built in processors like html, image, pdf, doc processors.
- Converting the osm data into html pages would help us make use of html processor to index pages as html pages.

### After indexing node page

```
<html>
<head>
<title> Jacklin & amp; Escuela </title>
</head>
<body>
<h1> nodeid -270387 lat 50.8777604 lon -
 1.5338646 operator vta </h1>
</body>
</html>
```

#### After indexing way page.

```
<html>
<head>
<title> Mobilodge of Milpitas </title>
</head>
<body>
<h1> wayid 33289926 nodeid 378341727
 nodeid 330146871 nodeid 330146872
 nodeid378341727 landuse residential
 created_by Potlatch 0.10f </h1>
</body>
```

#### Modifications to Yioop!

- Modications to model.php- Base class for all models in the search engine .Modified to make latitude, longitude information part of ways.
- Displayresults\_helper a helper that helps to automate the task of certain tags was modified so that garbage data was not part of the page summary.
- Search view was modified to include a div to display maps.
- A new javascript file map.js was added

#### Settings Sign In

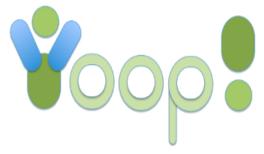

rail

#### Query Results: (Calculated in 0.783887 seconds. Showing results 0 - 10 of 17)

#### Caltrain

rail B11 Santa Clara, CA Union Pacific Railroad http://www.yahoo.com/nodeid/ wayid -119420087 Rank: 1.00 Rel: 10.91 Prox: 4.00 Score 11.4 Cached. Similar.

Inlinks.

Show map

#### Caltrain

HAR DAY COME Of the Design Bullion

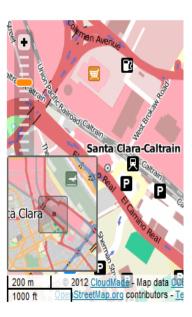

## How to get local search results

```
Calculated using:
function calcDist($lat_A, $long_A, $lat_B, $long_B)
  $distance = sin(deg2rad($lat_A))
          * sin(deg2rad($lat_B))
          + cos(deg2rad($lat_A))
          * cos(deg2rad($lat_B))
          * cos(deg2rad($long_A - $long_B));
  $distance = (rad2deg(acos($distance))) * 69.09;
  actualscoredis = log(1/\$distance+1);
  return $actualscoredis;
```

#### Distance calculation...

- The score calculated is added to the total score so the documents are ranked automatically by their distance.
- The search results are ranked according to the distance.

#### Test and results

Precision-measure of how many documents returned to a given query are relevant.

$$\mathbf{Pr} \, \boldsymbol{ecision} = \frac{|\mathbf{Re} \, \boldsymbol{l} \cap \mathbf{Re} \, \boldsymbol{s}|}{|\mathbf{Re} \, \boldsymbol{s}|}$$

Recall – measure of how many of all known documents are retrieved by the system.

$$\mathbf{Re}\,\mathbf{call} = \frac{|\mathbf{Re}\,\mathbf{l}|}{|\mathbf{Re}\,\mathbf{l}|}$$

#### Nominatim

- Nominatim is a tool that is used to search osm data set by name and address and powers the home page of openstreetmap.org.
- Nominatim indexes named (or numbered) features with the OSM data set and a subset of other unnamed features (pubs, hotels, churches, etc)

## Recall comparison with Nominatim

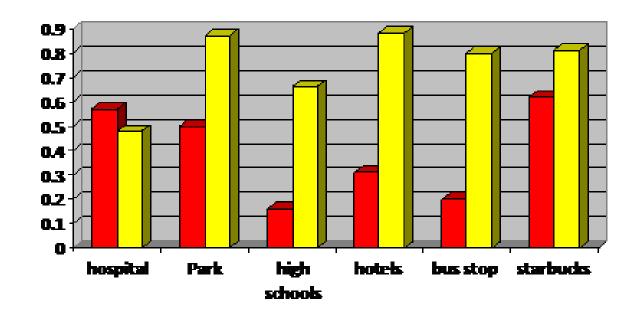

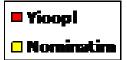

### Precision -comparison with Nominatim

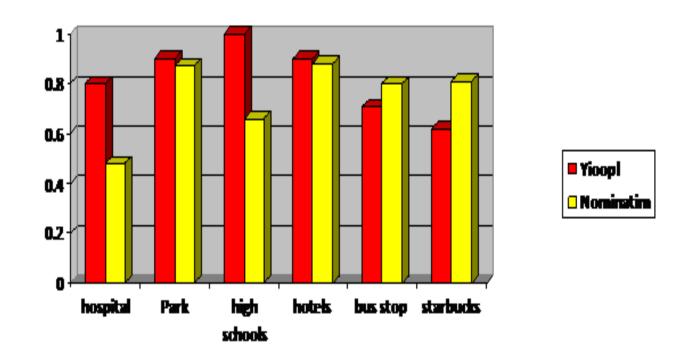

## Recall comparison with Yahoo! Local and Ask city

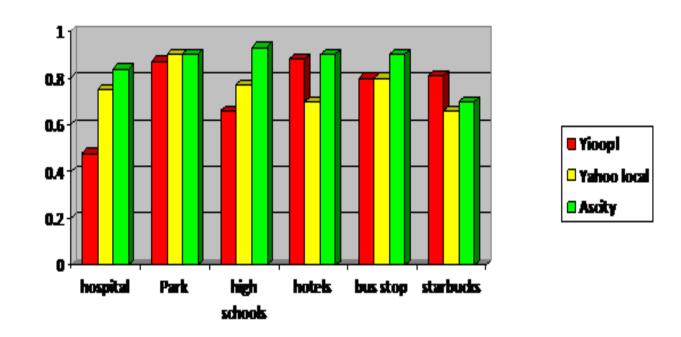

## Precision comparison with Yahoo! Local and Ask city

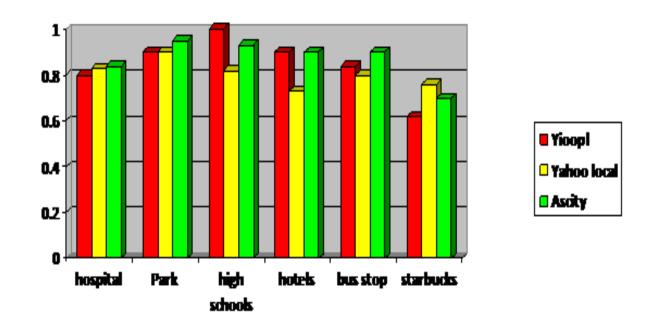

#### Conclusion

- We were able to get local search results and rank them according to user's location.
- The results are mapped on a map for easy lookup
- To better performance, bounding box filter can be used so searches are faster

#### Demo...

#### Questions!!